## Julius caesar study guide and answers

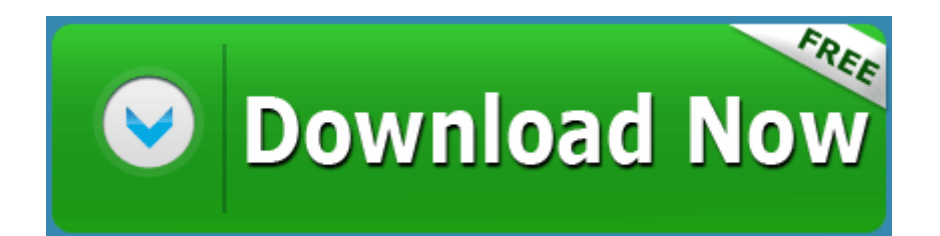

[Direct](http://debu.9te.ru/k.php?q=julius-caesar-study-guide-and-answers) [Link](http://debu.9te.ru/k.php?q=julius-caesar-study-guide-and-answers) [#1](http://debu.9te.ru/k.php?q=julius-caesar-study-guide-and-answers)